**Летний марафон интерактивных презентаций**

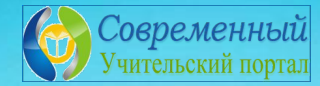

### **Интерактивная игра «Найди 10 отличий»**

# **GUOD FDW5OB**

**Работу выполнила учитель начальных классов МОУ Новкинская ООШ Владимирской области Курова Татьяна Владимировна**

## **Ребята**

- **1. Внимательно рассмотрите левую !и правую картинки.**
- **2. Найдите 10 отличий.**
- **3. Левой кнопкой мышки кликните по предмету на левой картинке , который отличается от такого же предмета на другом рисунке. 4. За каждый правильный ответ получите сюрприз. Желаю удачи!**

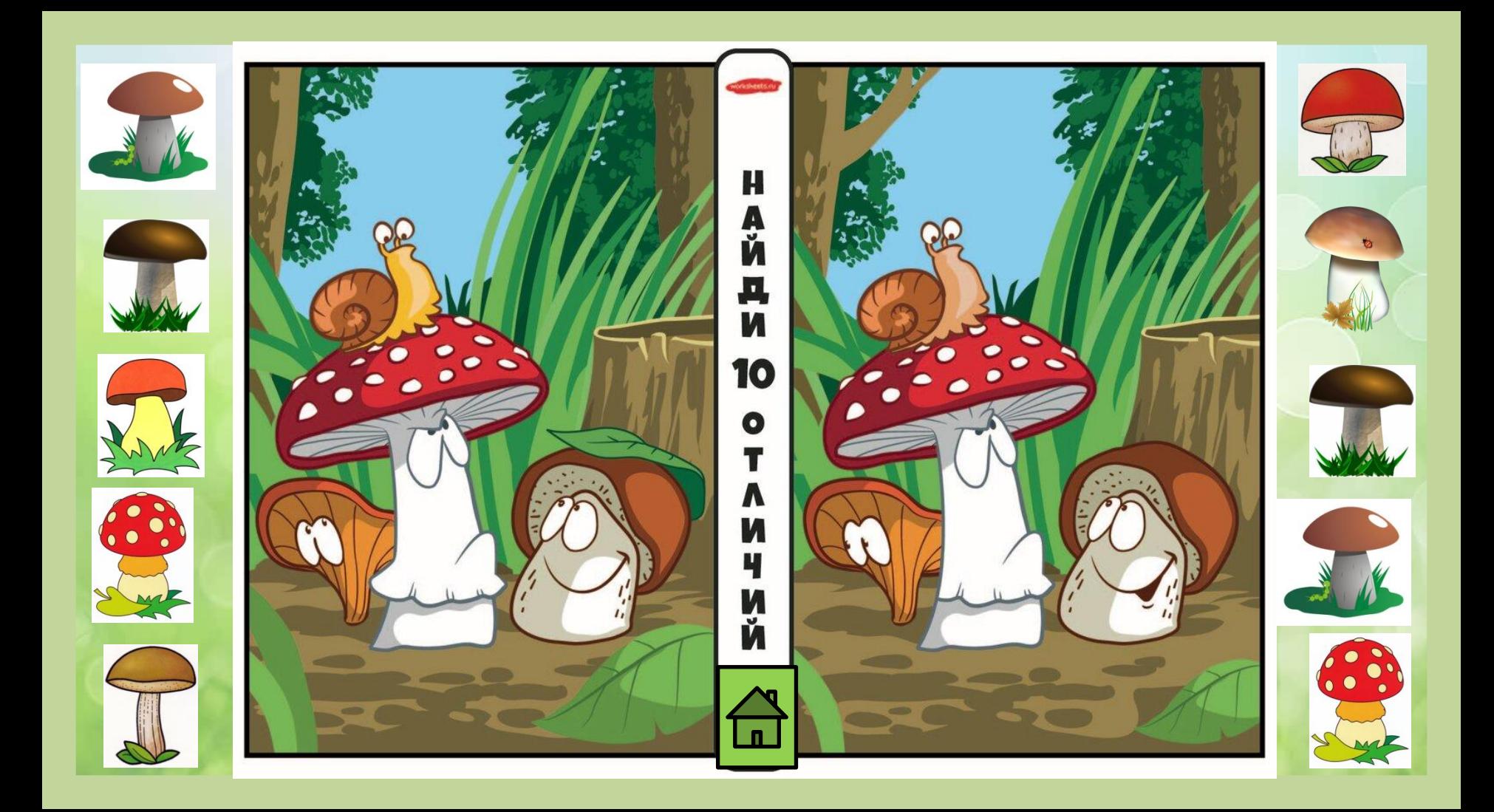

#### Ссылки на интернет-

https://catherineasquithgallery.com/uploads/posts/2021-02/1614382338\_14-p-fon-dlya-prezentatsii-svetlii-spokoinii-14.jpg - фон https://sun9-29.userapi.com/Ttd\_TS8aRSzTJ-hUzv9CwPSL\_HXU3rfcxIxCEA/gFB2t3okkQI.jpg – 1слайд https://avatars.mds.yandex.net/get-zen\_doc/3990339/pub\_602b6fe223af8d517d96c2a8\_602b6feef4991829407930af/scale\_1200 картинка

#### Грибы:

https://stanislaw.ru/img/obabulin/mushroom.jpg https://s.poembook.ru/theme/08/8e/da/d97873dad083184a0b53ce5ddff796ff313561cc.jpeg https://nukadeti.ru/content/images/essence/color/312/374.jpg https://nukadeti.ru/content/images/essence/color/301/352.jpg https://avatars.mds.yandex.net/get-pdb/2362009/a52a91af-f652-4031-a553-5fb8f401a151/s1200 https://i.pinimg.com/originals/e2/51/57/e25157797099fcbb21d81c596e817d0a.png https://pickimage.ru/wpcontent/uploads/images/detskie/birchmushroom/podberezovik15.jpg https://i.pinimg.com/originals/bb/ea/6e/bbea6e88fd3231352c296d446391e135.png

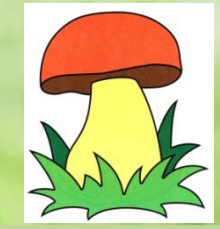